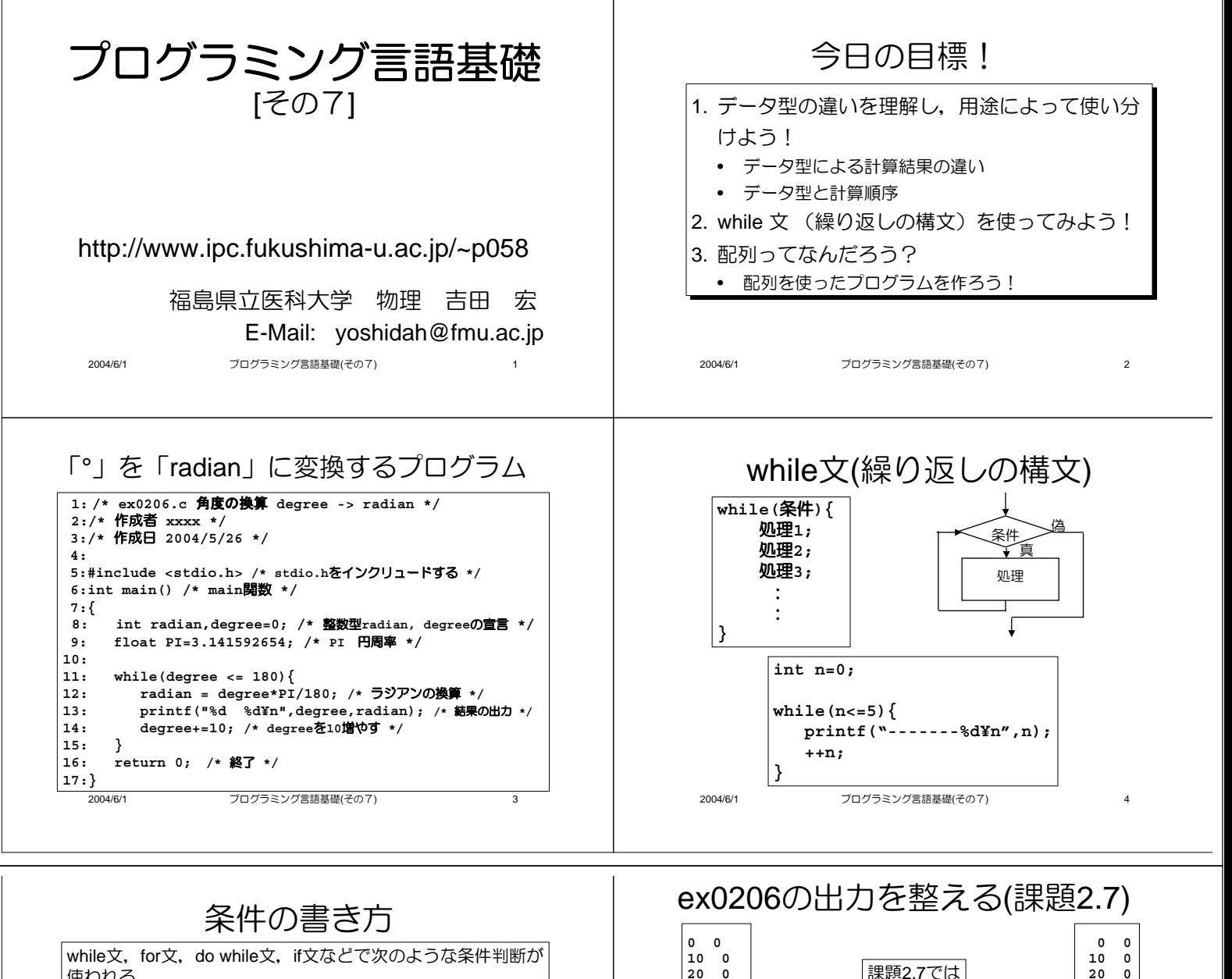

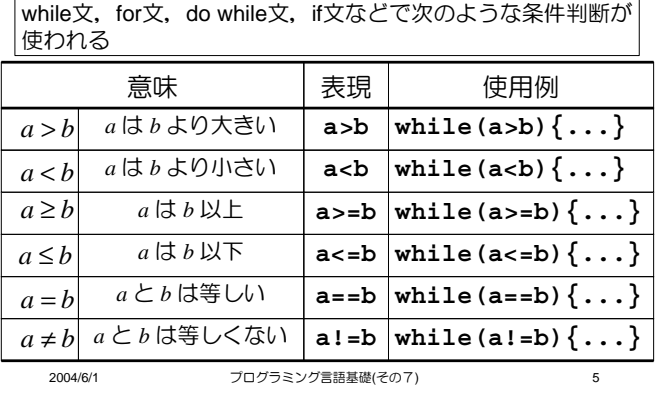

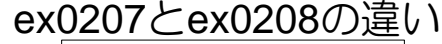

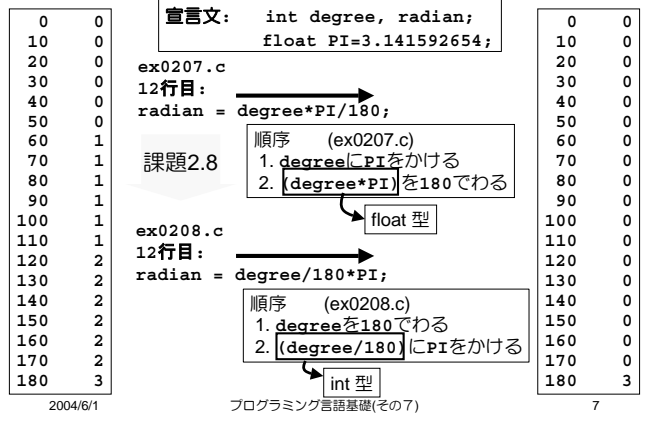

## 変数型と演算

**ex0206.c 13**-**:**

**ex0207.c 13**-**:**

 $2004/6/1$ 

 $2004/6/1$ 

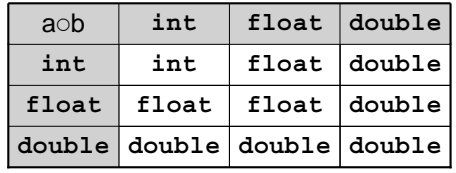

課題2.7では

**printf("%d %d¥n",degree,radian);**

**printf("%3d %1d¥n",degree,radian);**

## 整数型の変数に実数を代入すると 小数点以下は切り捨てられる **int a;** 課題 2.9

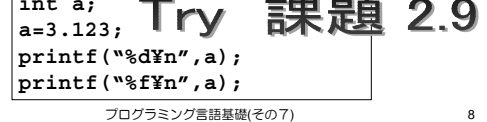

グラミング言語基礎(その7) いっしん いっしん 6

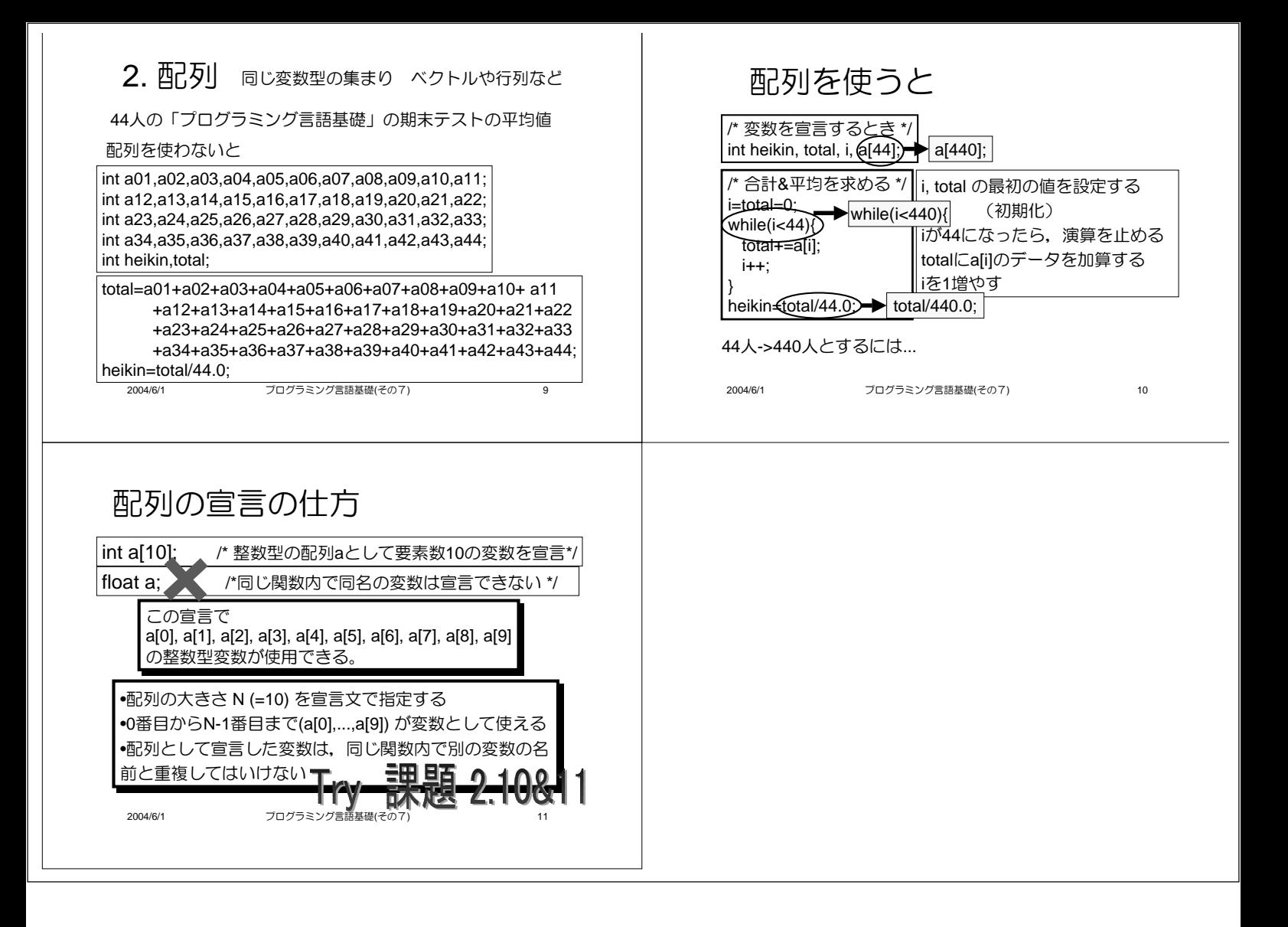